# Feature Store: the missing data layer in ML pipelines?<sup>1</sup> HopsML Stockholm

Kim Hammar

kim@logicalclocks.com

January 29, 2019

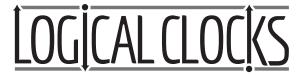

<sup>&</sup>lt;sup>1</sup>Kim Hammar and Jim Dowling. Feature Store: the missing data layer in ML pipelines? https://www.logicalclocks.com/feature-store/. 2018. □ ▶ □ ▶ □ ♦ □ ▶ □

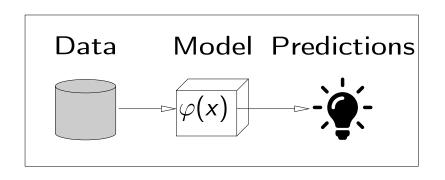

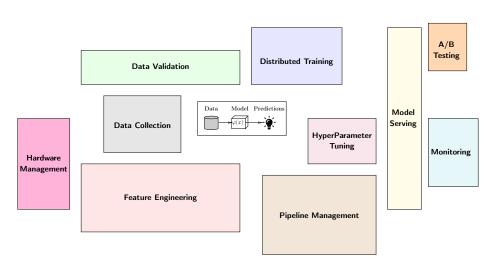

2

<sup>&</sup>lt;sup>2</sup>Image inspired from Sculley et al. (Google) Hidden Technical Debt in Machine Learning Systems

### Outline

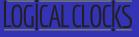

- What is a Feature Store
- Why You Need a Feature Store
- Mow to Build a Feature Store (Hopsworks Feature Store)
- Oemo

$$\begin{pmatrix} x_{1,1} & \dots & x_{1,n} \\ \vdots & \dots & \vdots \\ x_{n,1} & \dots & x_{n,n} \end{pmatrix} \begin{pmatrix} y_1 \\ \vdots \\ y_n \end{pmatrix} \longrightarrow \varphi(x)$$

Kim Hammar (Logical Clocks) Hopsworks Feature Store January 29, 2019 6 / 19

<sup>&</sup>lt;sup>3</sup>Jeremy Hermann and Mike Del Balso. *Scaling Machine Learning at Uber with Michelangelo*. https://eng.uber.com/scaling-michelangelo/. 2018.

"Data is the hardest part of ML and the most important piece to get right.

Modelers spend most of their time selecting and transforming features at training time and then building the pipelines to deliver those features to production models."

- Uber<sup>3</sup>

Kim Hammar (Logical Clocks) Hopsworks Feature Store January 29, 2019

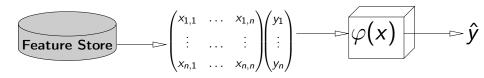

"Data is the hardest part of ML and the most important piece to get right.

Modelers spend most of their time selecting and transforming features at training time and then building the pipelines to deliver those features to production models."

- Uber<sup>4</sup>

Kim Hammar (Logical Clocks) Hopsworks Feature Store January 29, 2019

7 / 19

<sup>&</sup>lt;sup>4</sup> Jeremy Hermann and Mike Del Balso. *Scaling Machine Learning at Uber with Michelangelo*. https://eng.uber.com/scaling-michelangelo/. 2018.

# Solution: Disentangle ML Pipelines with a Feature Store

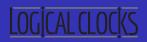

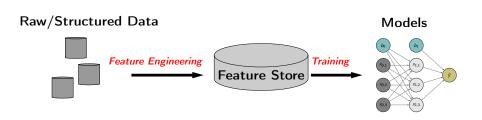

- A feature store is a central vault for storing documented, curated, and access-controlled features.
- The feature store is the interface between data engineering and data model development

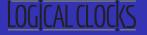

A feature is a measurable property of some data-sample

#### A feature could be..

- An aggregate value (min, max, mean, sum)
- A raw value (a pixel, a word from a piece of text)
- A value from a database table (the age of a customer)
- A derived representation: e.g an embedding or a cluster

#### Features are the fuel for AI systems:

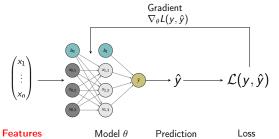

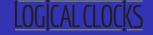

#### The feature store enables:

- Reusability of features between models and teams
- Automatic backfilling of features
- Automatic feature documentation and analysis
- Feature versioning
- Standardized access of features between training and serving
- Feature discovery

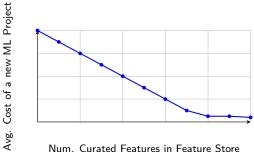

# Reusing Features Without a Feature Store is Complex

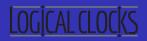

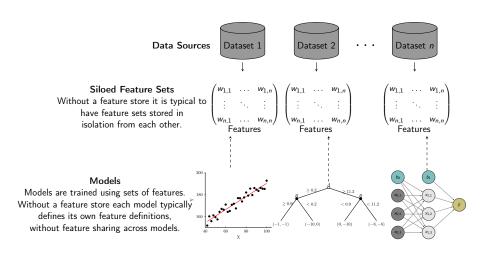

# Reusing Features With a Feature Store is Simple

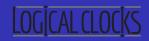

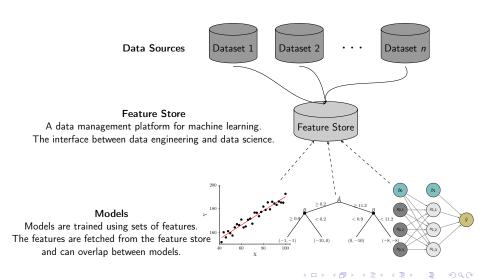

## The Components of a Feature Store

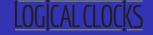

- The Storage Layer: For storing feature data in the feature store
- The Metadata Layer: For storing feature metadata (versioning, feature analysis, documentation, jobs)
- The Feature Engineering Jobs: For computing features
- The Feature Registry: A user interface to share and discover features
- The Feature Store API: For writing/reading to/from the feature store

| Feature Registry | API  |  |  |  |
|------------------|------|--|--|--|
| Feature Metadata | Jobs |  |  |  |
| Feature Storage  |      |  |  |  |

## Feature Storage

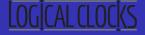

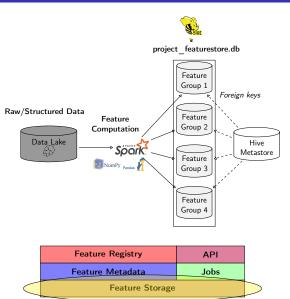

#### Feature Metadata

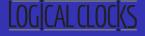

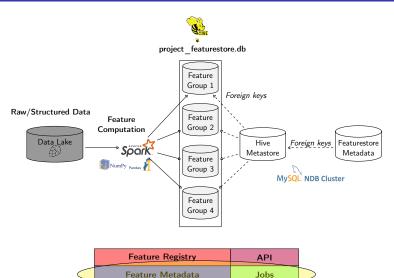

| 4 □ ▶ 4 | <i>□</i> ▶ | < <u>≣</u> → | <b>∢</b> ≣ ▶ | ₹ | 200 |
|---------|------------|--------------|--------------|---|-----|

Feature Storage

## Feature Registry and API

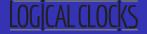

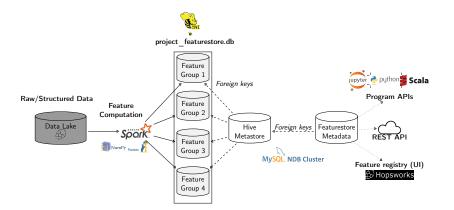

| Feature Registry | API  |  |
|------------------|------|--|
| Feature Metadata | Jobs |  |
| Feature Storage  |      |  |

# Demo-Setting

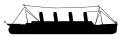

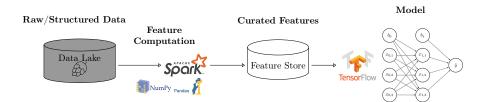

### Summary

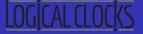

- Machine learning comes with a high technical cost
- Machine learning pipelines needs proper data management
- A **feature store** is a place to store curated and documented features
- The feature store serves as an interface between feature engineering and model development, it can help disentangle complex ML pipelines
- Hopsworks<sup>5</sup> provides the world's first open-source feature store

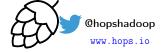

@logicalclocks

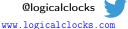

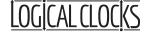

We are open source:

https://github.com/logicalclocks/hopsworks https://github.com/hopshadoop/hops

<sup>&</sup>lt;sup>5</sup> Jim Dowling. Introducing Hopsworks. https://www.logicalclocks.com/introducing-hopsworks/. 2018.

<sup>&</sup>lt;sup>6</sup>Thanks to Logical Clocks Team: Jim Dowling, Seif Haridi, Theo Kakantousis, Fabio Buso, Gautier Berthou. Ermias Gebremeskel, Mahmoud Ismail, Salman Niazi, Antonios Kouzoupis, Robin Andersson, and Alex Ormenisan Q

#### References

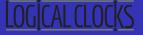

19 / 19

- Hopsworks' feature store<sup>7</sup> (the only open-source one!)
- Uber's feature store<sup>8</sup>
- Airbnb's feature store<sup>9</sup>
- Comcast's feature store<sup>10</sup>
- GO-JEK's feature store<sup>11</sup>
- HopsML<sup>12</sup>
- Hopsworks<sup>13</sup>

<sup>&</sup>lt;sup>7</sup>Kim Hammar and Jim Dowling. Feature Store: the missing data layer in ML pipelines? https://www.logicalclocks.com/feature-store/. 2018.

<sup>&</sup>lt;sup>8</sup>Li Erran Li et al. "Scaling Machine Learning as a Service". In: Proceedings of The 3rd International Conference on Predictive Applications and APIs. Ed. by Claire Hardgrove et al. Vol. 67. Proceedings of Machine Learning Research. Microsoft NERD, Boston, USA: PMLR, 2017, pp. 14–29. URL: http://proceedings.mlr.press/v67/1i17a.html.

<sup>&</sup>lt;sup>9</sup>Nikhil Simha and Varant Zanoyan. *Zipline: Airbnb's Machine Learning Data Management Platform*. https://databricks.com/session/zipline-airbnbs-machine-learning-data-management-platform. 2018.

Nabeel Sarwar. Operationalizing Machine Learning—Managing Provenance from Raw Data to Predictions. https://databricks.com/session/operationalizing-machine-learning-managing-provenance-from-raw-data-to-predictions. 2018.

<sup>&</sup>lt;sup>11</sup>Willem Pienaar. Building a Feature Platform to Scale Machine Learning | DataEngConf BCN '18. https://www.youtube.com/watch?v=0icXY6VnpCc. 2018.

<sup>12</sup> Logical Clocks AB. HopsML: Python-First ML Pipelines.
https://hops.readthedocs.io/en/latest/hopsml/hopsML.html. 2018.

<sup>13</sup> Jim Dowling, Introducing Hopsworks. https://www.logicalclocks.com/introducing-hopsworks/ 2018.

# Backup Slides

## Modeling Data in the Feature Store

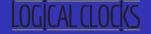

- A **feature group** is a logical grouping of **features** 
  - Typically from the same input dataset and computed with the same job
- A training dataset is a set of features suitable for a prediction task
  - Features in a training dataset are often from several feature groups
  - E.g features on customers, features on user activities, etc.

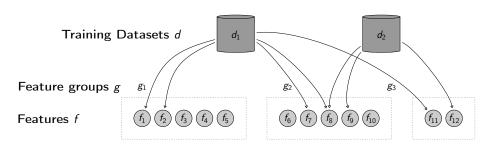

# Training Pipeline in HopsML

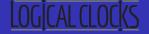

- Create job/notebook to compute features and publish to the feature store
- Create job/notebook to read features/labels and save to a training dataset
- Read the training dataset into your model for training

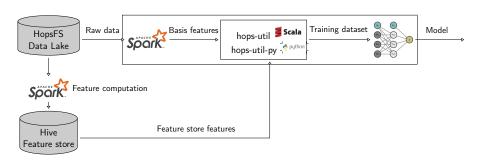

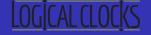

#### Reading from the Feature Store:

#### Writing to the Feature Store:

```
from hops import featurestore
raw_data = spark.read.parquet(filename)
pol_features = raw_data.map(lambda x: x^2)
featurestore.insert_into_featuregroup(pol_features, "pol_featuregroup")
```